$\dots$ C\.ACE\.SQL\20211029.SF21SQL1001\SF21SQL1001\_20211104.sql 1 1 /\* \*\*\*\*\*\*\*\*\*\*\*\*\*\*\*\*\*\*\*\*\*\*\*\*\*\*\*\*\*\*\*\*\*\*\*\*\*\*\*\*\*\*\*\*\*\*\*\*\*\*\*\*\*\*\*\*\*\*\*\*\*\*\*\*\*\*\*\*\*\*\*\*\*\*\*\* DATABASE ADMINISTRATION FUNDAMENTALS: 2 3 INTRODUCTION TO STRUCTURED QUERY LANGUAGE 4 SF21SQL1001, 2021/11/02 - 2021/12/09 5 https://folvera.commons.gc.cuny.edu/?cat=29 \*\*\*\*\*\*\*\*\*\*\*\*\*\*\*\*\*\*\*\*\*\*\*\*\*\*\*\*\*\*\*\*\*\*\*\*\*\*\*\*\*\*\*\*\*\*\*\*\*\*\*\*\*\*\*\*\*\*\*\*\*\*\*\*\*\*\*\*\*\*\*\*\*\*\*\*\*\* 6 7 8 SESSION #2 (2021/11/04): UNDERSTANDING CORE DATABASE CONCEPTS 9 10 1. Learning history of SQL and basic concepts of the structure of a 11 relational database 2. Understanding structured programming 12 13 3. Understanding naming convention 4. Understanding basic syntax to query one table 14 \*\*\*\*\*\*\*\*\*\*\*\*\*\*\*\*\*\*\*\*\*\*\*\*\*\*\*\*\*\*\*\*\*\*\*\*\*\*\*\*\*\*\*\*\*\*\*\*\*\*\*\*\*\*\*\*\*\*\*\*\*\*\*\*\*\*\*\*\*\*\*\*\*\*\*\*\*\* 15 16 1. Database professionals in the labor economy is on the rise. By 2024, the 17 US Bureau of Labor Statistics has projected an 18.8% job increase for 18 `Software developers, applications` with a median annual income of \$100,080 19 and 20.9% for `Computer systems analysts` with a median annual income of 20 21 \$87,220 as of 04/14/2017 (https://bls.gov/emp/ep\_table\_104.htm) creating a surge for individuals who possess the right skills to store and query large 22 23 data sets. 24 +-----------------------------------------+---------------+---------------+ 25  $26$  | Computer Systems Analysts | \$88,270 / yr | \$42.44 / hr | 27 +-----------------------------------------+---------------+---------------+ 28 | https://bls.gov/ooh/computer-and-information-technology/computer-systems- $\overline{P}$ analysts.htm 29 +-----------------------------------------+---------------+---------------+ | Database Administrators | \$87,020 / yr | \$41.84 / hr | 30 +-----------------------------------------+---------------+---------------+ 31 | https://bls.gov/ooh/computer-and-information-technology/database-32  $\overline{\mathbf{P}}$ administrators.htm +-----------------------------------------+---------------+---------------+ 33 34 | Web Developers | \$67,990 / yr | \$32.69 / hr | +-----------------------------------------+---------------+---------------+ 35 | https://bls.gov/ooh/computer-and-information-technology/web-developers.htm 36 +-----------------------------------------+---------------+---------------+ 37 | Operations Research Analysts | \$81,390 / yr | \$39.13 / hr | 38 39 +-----------------------------------------+---------------+---------------+ 40 | https://bls.gov/ooh/math/operations-research-analysts.htm +-------------------------------------------------------------------------- 41 42 43 2. The following are concepts that you need to know. 44 45 2.1. SQL (Structured Query Language) is a standardized programming language 46 used for managing relational databases and performing various 47 operations on the data in them. Initially created in the 1970s, SQL 48 is regularly used by database administrators, as well as by developers 49 writing data integration scripts and data analysts looking to set up 50 and run analytical queries.

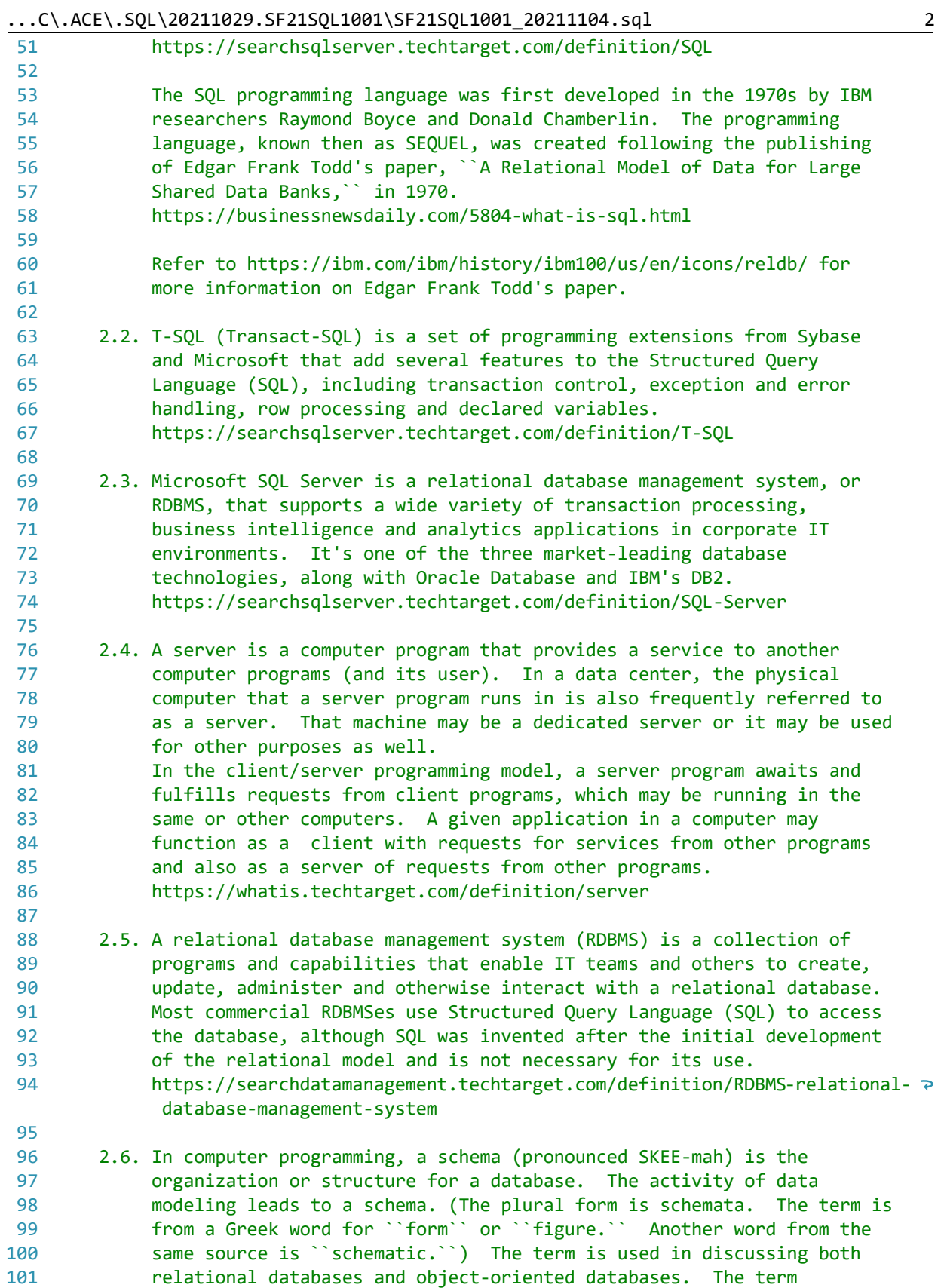

102 103 104 105 106 107 108 109 110 111 112 113 114 115 116 117 118 119 120 121 122 123 124 125 126 127 128 129 130 131 132 133 134 135 136 137 138 139 140 141 142  $143$ 144 145 146 147 148 149 150 151 152 153 sometimes seems to refer to a visualization of a structure and sometimes to a formal text-oriented description. https://searchsqlserver.techtarget.com/definition/schema 2.7. In computer programming, a table is a data structure used to organize information, just as it is on paper. There are many different types of computer-related tables, which work in a number of different ways. The following are examples of the more common types. 1) In data processing, a table (also called an array) is a organized grouping of fields. Tables may store relatively permanent data, or may be frequently updated. For example, a table contained in a disk volume is updated when sectors are being written. 2) In a relational database, a table (sometimes called a file) organizes the information about a single topic into rows and columns. For example, a database for a business would typically contain a table for customer information, which would store customers' account numbers, addresses, phone numbers, and so on as a series of columns. Each single piece of data (such as the account number) is a field in the table. A column consists of all the entries in a single field, such as the telephone numbers of all the customers. Fields, in turn, are organized as records, which are complete sets of information (such as the set of information about a particular customer), each of which comprises a row. The process of normalization determines how data will be most effectively organized into tables. https://whatis.techtarget.com/definition/table 3. Before we start, you should be familiar with the naming convention used in T-SQL (https://searchsqlserver.techtarget.com/definition/T-SQL) using the database for this course. PC12345\MSSQLSERVER (server; name depending on the machine you are using where | `PC12345` is the `HOSTNAME` and | `MSSQLSERVER` is the database instance) | +- SF21SQL1001 (database in server | `PC12345\SQLSERVEREXPRESS`) | +- AP1 (schema in database | `SF21SQL1001`) | +- ContactUpdates (table in schema `AP1`) | +- VendorID (column in table `ContactUpdates`) 3.1. Using the structure above, `SF21SQL1001` is the database (https://searchsqlserver.techtarget.com/definition/database). A database (DB) is a collection of related data like schemata, tables, views, functions, procedures and other related objects.

| 154        |                                     |                                                                                    |
|------------|-------------------------------------|------------------------------------------------------------------------------------|
| 155        |                                     | 3.2. `AP1` (`SF21SQL1001.AP1`) is a schema                                         |
| 156        |                                     | (https://searchsqlserver.techtarget.com/definition/schema) in database             |
| 157        |                                     | `SF21SQL1001`. A schema is a collection of tables, views, functions                |
| 158        |                                     | and other related objects often used for organizational purposes only.             |
| 159        |                                     |                                                                                    |
| 160        |                                     | 3.3. ContactUpdates` (`SF21SQL1001.AP1.ContactUpdates`) is a table                 |
| 161        |                                     | (https://whatis.techtarget.com/definition/table) in schema `AP1`                   |
| 162        |                                     | calling the schema because the schema is not `dbo` (`database owner`               |
| 163        |                                     | default schema in T-SQL, which does not need to be called when used).              |
| 164        |                                     | A table is a collection of columns/fields and rows/records.                        |
| 165        |                                     |                                                                                    |
| 166        |                                     | 3.4. `VendorID` (`SF21SQL1001.AP1.ContactUpdates.VendorID`) is a                   |
| 167        |                                     | column/field (https://searchoracle.techtarget.com/definition/field) in             |
| 168        |                                     | table `AP1.ContactUpdates`. A column/field is an allocation of data                |
| 169        |                                     | in a record/row.                                                                   |
| 170        |                                     |                                                                                    |
| 171        |                                     | This column stores the row identifier for the table.                               |
| 172        |                                     |                                                                                    |
| 173        |                                     | It is best practice for a row identifier (usually an integer, a whole              |
| 174        |                                     | number) to be a unique identifier, preferably not related to the rest              |
| 175        |                                     | of the data in the row.                                                            |
| 176        |                                     |                                                                                    |
| 177        |                                     | 3.5. A record/row (https://searchoracle.techtarget.com/definition/record)          |
| 178        |                                     | is a collection of related data                                                    |
| 179        |                                     | (https://searchdatamanagement.techtarget.com/definition/data), not                 |
| 180<br>181 |                                     | referred to with a name but rather its row identifier or position in<br>the table. |
| 182        |                                     |                                                                                    |
| 183        |                                     | 4. As a quick review, in SQL, in order to retrieve data, we use a `SELECT`         |
| 184        |                                     | statement where the simplest syntax is the following.                              |
| 185        |                                     |                                                                                    |
| 186        |                                     | SELECT field1, field2                                                              |
| 187        |                                     | FROM table1;                                                                       |
| 188        |                                     |                                                                                    |
| 189        |                                     | 4.1. In the example below, we retrieve all columns (fields) and all rows           |
| 190        |                                     | (records) from `AP1.ContactUpdates` calling each one of the columns.               |
| 191        |                                     |                                                                                    |
| 192        |                                     |                                                                                    |
| 193        | SELECT VendorID,                    |                                                                                    |
| 194        | VendorName,                         |                                                                                    |
| 195        |                                     | VendorAddress1,                                                                    |
| 196        | VendorAddress2,                     |                                                                                    |
| 197        | VendorCity,                         |                                                                                    |
| 198        | VendorState,                        |                                                                                    |
| 199        | VendorZipCode,                      |                                                                                    |
| 200        | VendorPhone,                        |                                                                                    |
| 201        | VendorContactLName,                 |                                                                                    |
| 202        | VendorContactFName,                 |                                                                                    |
| 203        | DefaultTermsID,<br>DefaultAccountNo |                                                                                    |
| 204        |                                     |                                                                                    |
| 205        |                                     | FROM AP1. ContactUpdates;                                                          |

 $\dots$ C\.ACE\.SQL\20211029.SF21SQL1001\SF21SQL1001\_20211104.sql 4

206

207 208 /\* \*\*\*\*\*\*\*\*\*\*\*\*\*\*\*\*\*\*\*\*\*\*\*\*\*\*\*\*\*\*\*\*\*\*\*\*\*\*\*\*\*\*\*\*\*\*\*\*\*\*\*\*\*\*\*\*\*\*\*\*\*\*\*\*\*\*\*\*\*\*\*\*\*\*\*\* 209 210 211 212 213 **SELECT** \* 214 FROM AP1.Vendors; 215 216 217 218 219 220 221 222 223 224 225 226 227 228 229 230 231 232 233 234 235 236 237 238 239 240 241  $242$ 243  $244$ 245 246 247 SELECT \* 248 FROM AP1. ContactUpdates 249 250 INNER JOIN AP1. Vendors 251 252 253 254 255 256 257 /\* \*\*\*\*\*\*\*\*\*\*\*\*\*\*\*\*\*\*\*\*\*\*\*\*\*\*\*\*\*\*\*\*\*\*\*\*\*\*\*\*\*\*\*\*\*\*\*\*\*\*\*\*\*\*\*\*\*\*\*\*\*\*\*\*\*\*\*\*\*\*\*\*\*\*\*\* 4.2. In the example below, we retrieve all columns (fields) and all rows (records) from `AP1.Vendors` using wild card `\*` (read as `all`). \*\*\*\*\*\*\*\*\*\*\*\*\*\*\*\*\*\*\*\*\*\*\*\*\*\*\*\*\*\*\*\*\*\*\*\*\*\*\*\*\*\*\*\*\*\*\*\*\*\*\*\*\*\*\*\*\*\*\*\*\*\*\*\*\*\*\*\*\*\*\*\*\*\*\* \*/  $-$  read as  $\hat{a}$  all /\* \*\*\*\*\*\*\*\*\*\*\*\*\*\*\*\*\*\*\*\*\*\*\*\*\*\*\*\*\*\*\*\*\*\*\*\*\*\*\*\*\*\*\*\*\*\*\*\*\*\*\*\*\*\*\*\*\*\*\*\*\*\*\*\*\*\*\*\*\*\*\*\*\*\*\*\* 4.3. In the example below, we retrieve all columns and rows from tables `AP1.ContactUpdates` and `AP1.Vendors` using wild card `\*` (read as `all`). Since we are calling a second table, we have to `JOIN` them on the common field (data, value) as this indicates the relation between the two tables. We are going to cover three `JOIN` alternatives. Each `JOIN` returns a different population. `INNER JOIN` returns shared data (rows) between the two tables. Any data found only in one table is not returned. `LEFT [OUTTER] JOIN` returns all the data (rows) from the left table (first table called, `AP1.ContactUpdates`) and any shared data (rows) in the right table (second table called, `AP1.Vendors`). No data is ignored. `RIGHT [OUTTER] JOIN` returns all the data (rows) from the right table (second table called, `AP1.Vendors`) and any shared data (rows) in the left table (first table called, `AP1.ContactUpdates`). Note that this may be confusing for anyone reading your code. You might want to avoid using `RIGHT JOIN`. 4.3.1. As mentioned, in the example below, we retrieve all shared data (rows) from tables `AP1.ContactUpdates` and `AP1.Vendors`. \*\*\*\*\*\*\*\*\*\*\*\*\*\*\*\*\*\*\*\*\*\*\*\*\*\*\*\*\*\*\*\*\*\*\*\*\*\*\*\*\*\*\*\*\*\*\*\*\*\*\*\*\*\*\*\*\*\*\*\*\*\*\*\*\*\*\*\*\*\*\*\*\*\*\* \*/ -- 1. all shared data (rows) -- from `AP1.ContactUpdates` -- 2. all shared data (rows) from `AP1.Vendors` ON  $AP1$ . ContactUpdates. VendorID =  $AP1$ . Vendors. VendorID; -- 3. on common data (rows) -- **`VendorID**`

 $\ldots$ C\.ACE\.SQL\20211029.SF21SQL1001\SF21SQL1001 20211104.sql

258 4.3.2. In the example below, we retrieve all data (rows) from table `AP1.ContactUpdates` and any shared data (rows) from 259 260 `AP1.Vendors`. 261 262 263 SELECT \* -- 1. all data (rows) from main 264 FROM AP1. ContactUpdates  $\sim$ table 265  $266$ `AP1.ContactUpdates` 267 LEFT JOIN AP1. Vendors -- 2. any shared data (rows) 268  $\omega$   $\omega$ from `AP1.Vendors` 269 ON AP1. ContactUpdates. VendorID = AP1. Vendors. VendorID; 270 -- 3. on common data (rows) 271  $\Delta \Delta \sim 10^{-1}$ `VendorID` 272 273 274 275 4.3.3. In the example below, we retrieve all data (rows) from table `AP1.Vendors` and any shared data (rows) from 276 `AP1.ContactUpdates`. 277 278 279 280 SELECT \* 281 FROM AP1. ContactUpdates -- 1. any shared data (rows) 282 -- from `AP1.ContactUpdates` 283 RIGHT JOIN AP1. Vendors -- 2. all data (rows) from main table `AP1.Vendors` 284 285 ON AP1. ContactUpdates. VendorID = AP1. Vendors. VendorID; 286 -- 3. on common data (rows) 287  $\omega$   $\omega$  . 'VendorID' 288 289 291 4.4. In the example below, we retrieve all columns (fields) and rows 292 (columns) from `AP1.Vendors` calling each one of the columns. 293 294 4.4.1. We use `AS` to assign aliases to ``create a temporary name for 295 columns or tables. 296 297 We can use aliases on columns "to make column headings in your result set easier to read." 298 299  $300$ We can use aliases on tables "to shorten your SQL to make it 301 easier to read or when you are performing a self join (ie: 302 listing the same table more than once in the FROM clause). 303 https://techonthenet.com/sql\_server/alias.php 304 305 4.4.2. We also use some functions 306 (https://techonthenet.com/sql server/functions/index alpha.php). 307 308 allows you to concatenate strings together CONCAT() https://techonthenet.com/sql server/functions/ 309

 $\overline{P}$ 

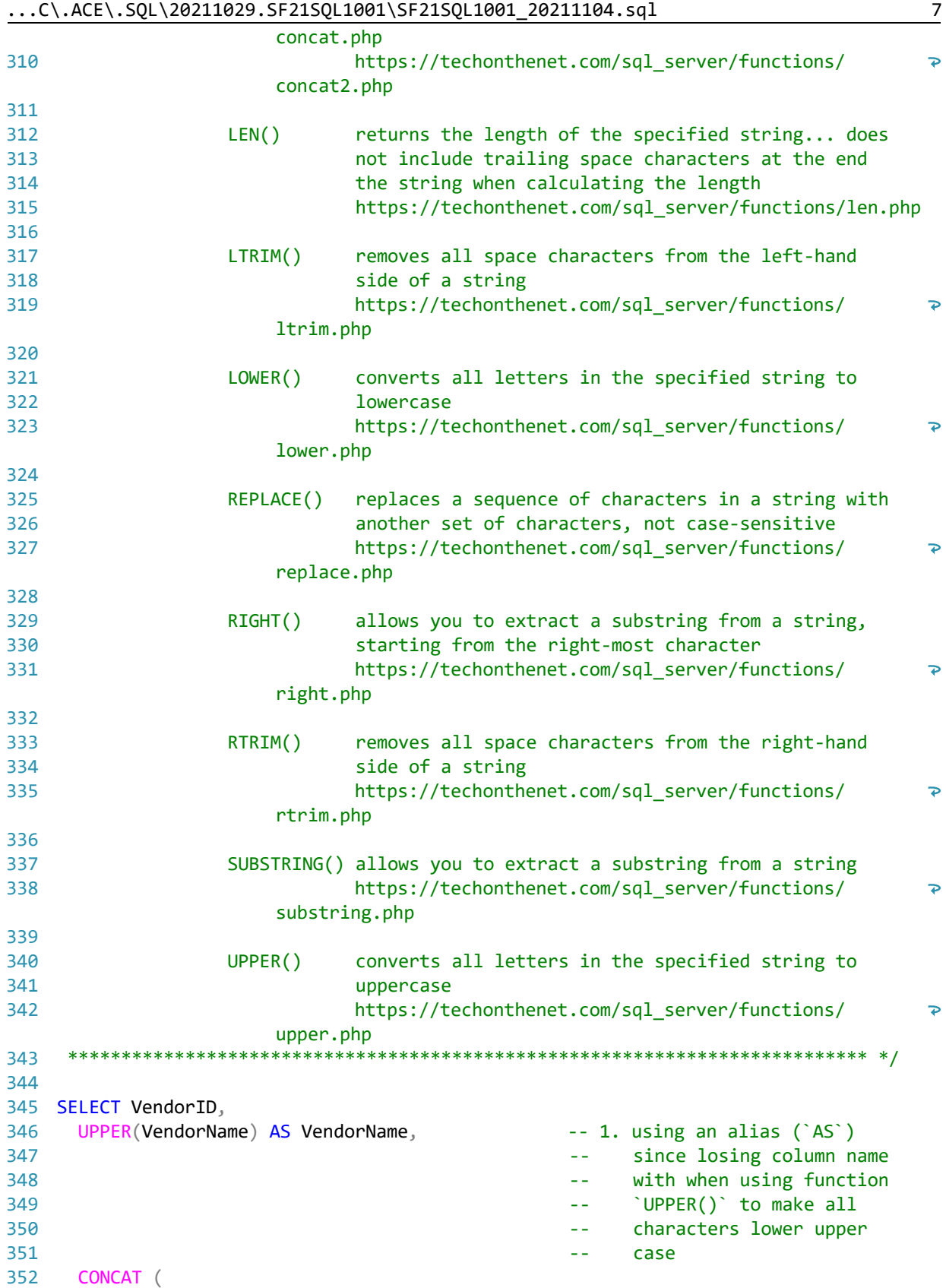

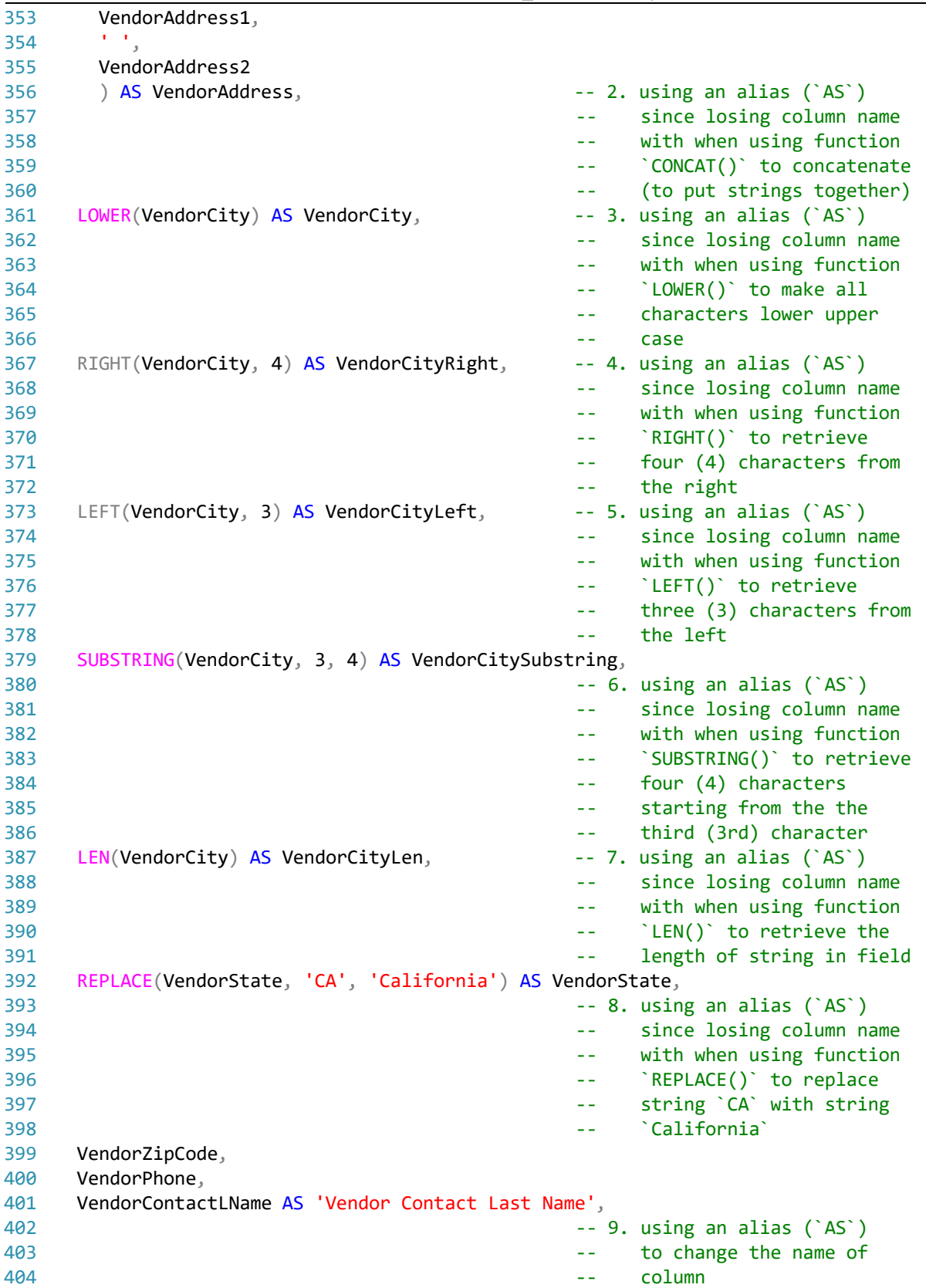

 $\ldots$ C\.ACE\.SQL\20211029.SF21SQL1001\SF21SQL1001\_20211104.sql

```
VendorContactFName AS 'Vendor Contact First Name',
405
406
                                                      -- 10. using an alias (`AS`)
407
                                                      \omega = 1to change the name of
408
                                                      \omega \omegacolumn
409
       DefaultTermsID,
       DefaultAccountNo
410
411 FROM AP1. Vendors;
412
413415
      3. LAB 1
         Write a query calling all shared fields (`INNER JOIN`) from `AP1.Invoices`,
416
417
         `AP1.Terms` and `AP1.Vendors`.
418
         * Delete or rename the duplicate name of the columns.
419
      420
421 SELECT AP1. Invoices. InvoiceID,
      AP1. Invoices. VendorID,
422
423
       AP1. Invoices. InvoiceNumber,
424
       AP1. Invoices. InvoiceDate.
425
       AP1. Invoices. InvoiceTotal,
426
      AP1. Invoices. PaymentTotal,
427
      AP1. Invoices. CreditTotal,
428
      AP1. Invoices. TermsID,
429
      AP1. Invoices. InvoiceDueDate,
       AP1. Invoices. PaymentDate,
430
431
       -- AP1. Terms. Terms ID,
                                                      -- 1. duplicate column name
432
                                                             (`TermsID`), which can
                                                      \sim \sim433
                                                       \omega \omegabe removed (commented
434
                                                             out, in this case)
                                                       = -without affecting the
435
                                                       \sim \sim436
                                                             query output; could also
                                                      \omega \omega437
                                                             be renamed
                                                      \omega \omega438
       AP1. Terms. TermsDescription,
439
       AP1. Terms. TermsDueDays,
440
       -- AP1.Vendors.VendorID,
                                                      -- 2. duplicate column name
\Delta\Delta1
                                                      \omega \omega('VendorID'), which can
442
                                                             be removed (commented
                                                       \mathbf{L}443out, in this case)
                                                       \equiv \equiv444
                                                             without affecting the
                                                       \omega \omega445
                                                             query output; could also
                                                      \omega \omegabe renamed
446\omega \omegaAP1. Vendors. VendorName,
447
448
       AP1. Vendors. VendorAddress1,
449
       AP1. Vendors. VendorAddress2,
450
      AP1. Vendors. VendorCity,
451
      AP1. Vendors. VendorState,
452
      AP1.Vendors.VendorZipCode,
453
       AP1. Vendors. VendorPhone,
454
      AP1.Vendors.VendorContactLName,
455
      AP1.Vendors.VendorContactFName,
456
      AP1. Vendors. DefaultTermsID,
```
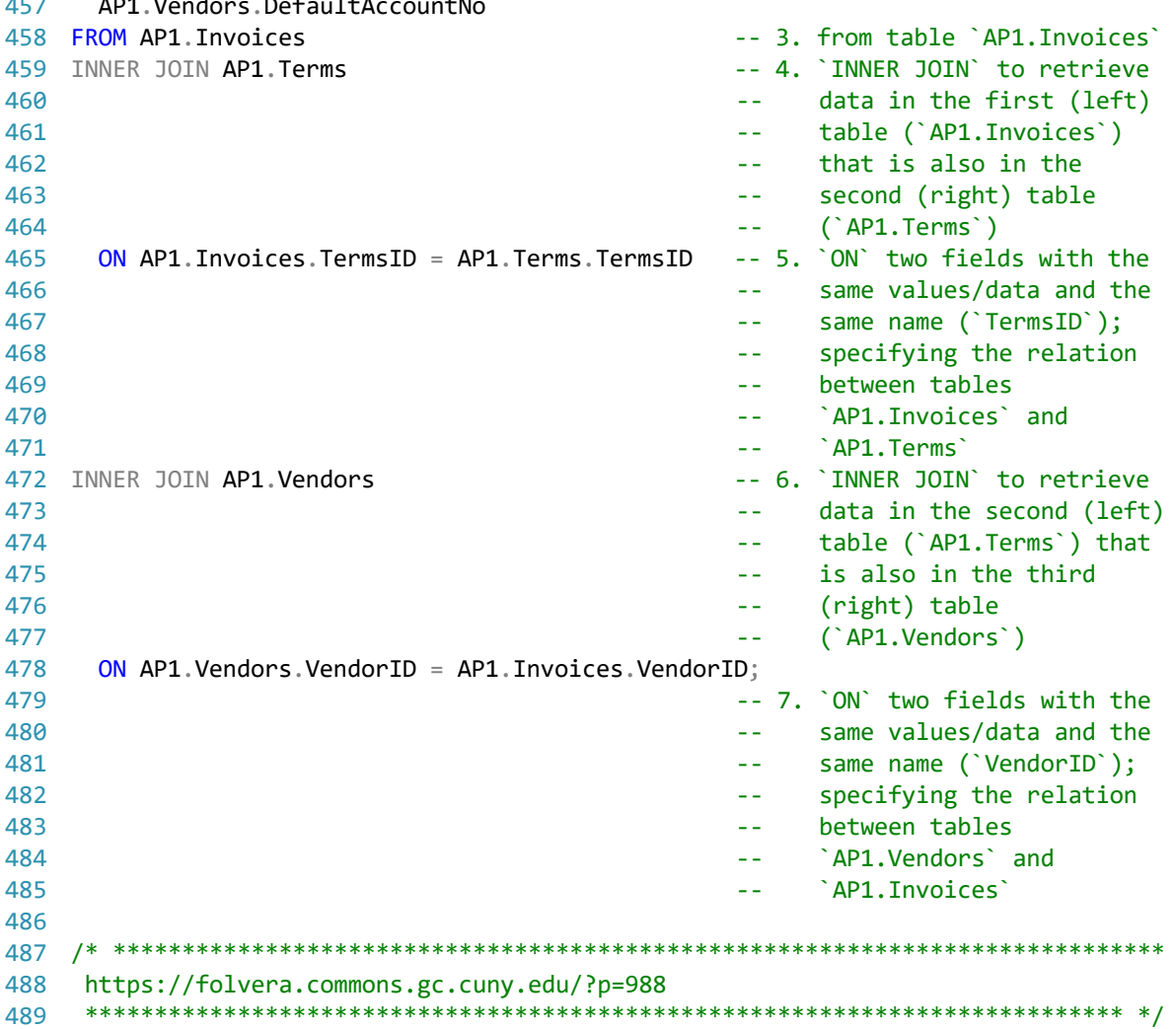